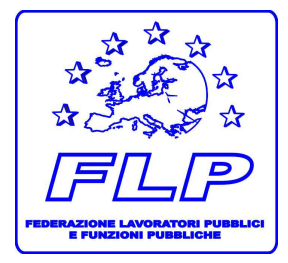

Federazione Lavoratori Pubblici e Funzioni Pubbliche

FLP DIFESA **Coordinamento Nazionale** 

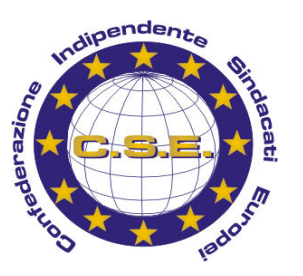

⊠ piazza Dante, 12 - 00185– ROMA - <sup>●</sup> 06-77201726 ■ 06-77201728 - @-mail: nazionale@flpdifesa.it – web: www.flpdifesa.it

## NOTIZIARIO n. 203 del 18.12.2007

# Alcuni chiarimenti richiesti dalle nostre strutture ANCORA SULLE RIQUAIFICAZIONI

Sono giunte a questo Coordinamento Nazionale alcune richieste di chiarimento in merito ad alcuni aspetti delle "riqualificazioni interne alle aree" che si stanno oramai avviando a conclusione.

A tal riguardo, si forniscono i seguenti chiarimenti.

#### 1. Partecipazione ai corsi del personale in part-time.

Il personale con rapporto di lavoro part-time che ha partecipato ai corsi di rigualificazione ha diritto al "recupero" delle ore di partecipazione ai corsi di riqualificazione che risultano eccedenti rispetto a quelle previste del proprio rapporto part-time.

Ai fini del recupero delle ore eccedenti, i colleghi interessati sono invitati pertanto a presentare apposita istanza al Dirigente, con il quale dovranno ovviamente esserne concordate le modalità.

#### 2. Assegnazione del personale vincitore di concorsi per altre Regioni

Come da noi anticipato nel nostro precedente Notiziario n. 191 del 27.11.07, Persociv sta procedendo in questi giorni alla pubblicazione delle "Determinazioni Direttoriali" relative agli inquadramenti collettivi del personale vincitore, le comunicazione delle quali vi stiamo inviando giornalmente via email.

Come noto, il personale che ha concorso e vinto nei percorsi formativi per la propria Regione permarrà nell'attuale Sede/Ente di impiego, anche con il nuovo profilo professionale (vds. circ. Persociv n. 73543 del 31.10.2007, già inviata ai colleghi e comunque visionabile/scaricabile dal nostro sito web).

Per quanto riguarda invece i colleghi che hanno concorso e vinto nei percorsi formativi per altre Regioni, verranno direttamente contattati da Persociv che sottoporrà loro la "lista" delle possibili sedi di impiego in quella Regione, e chiederà loro di esprimere una o più opzioni al riguardo.

Nel caso in cui sia però prevista una sola sede di impiego nell'ambito regionale, il vincitore verrà destinato all'impiego in quella sede senza dover esprimere ovviamente alcuna opzione preliminare.

Come avviene di norma nei concorsi pubblici, in caso di eccedenza di richieste rispetto alla disponibilità di posti in una data sede, si farà riferimento alla collocazione nella graduatoria finale (è favorito naturalmente il collega che risulta collocato nella posizione più alta della graduatoria).

### 3. Ricorsi

I colleghi che dovessero non riconoscersi nella collocazione loro attribuita dalla graduatoria finale e intendessero contestarla, potrebbero, se interessati, promuovere le sequenti azioni ricorsuali:

- "Ricorso straordinario al Capo dello Stato" (entro 120 giorni dalla data di pubblicazione della graduatoria finale).
- "Ricorso al Giudice Unico" (tempo di prescrizione: 10 anni dalla data di pubblicazione della graduatoria finale), che implica naturalmente il tentativo di conciliazione obbligatorio ex art. 65 del D. Lgs. 30.03.2001, n. 165.

Fraterni saluti

IL COORDINATORE GENERALE FLP DIFESA (Giancarlo PITTELLI)

Fawer